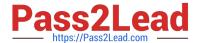

# **DES-1221** Q&As

Specialist - Implementation Engineer, PowerStore Solutions

# Pass EMC DES-1221 Exam with 100% Guarantee

Free Download Real Questions & Answers PDF and VCE file from:

https://www.pass2lead.com/des-1221.html

100% Passing Guarantee 100% Money Back Assurance

Following Questions and Answers are all new published by EMC
Official Exam Center

- Instant Download After Purchase
- 100% Money Back Guarantee
- 365 Days Free Update
- 800,000+ Satisfied Customers

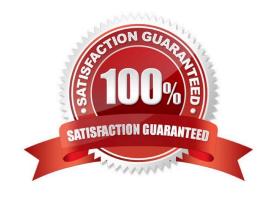

## https://www.pass2lead.com/des-1221.html

2023 Latest pass2lead DES-1221 PDF and VCE dumps Download

### **QUESTION 1**

What does the remote replication Failover operation do?

- A. Fully synchronizes the source and destination data states and reverses the replication direction
- B. Fully synchronizes the source and destination data states and stops the current replication session
- C. Promotes the destination system to production with its replica data consistent to the last successful RPO synchronization state
- D. Promotes the destination system to production and resets the RPO synchronization cycle in the protection policy

Correct Answer: D

Reference: https://www.dell.com/support/manuals/en-pk/powerstore-25-dae/pwrstr-protect-data/replication?guid=guid-7641aeec-982e-4e4e-85fb-c50f525635dbandlang=en-us

### **QUESTION 2**

A PowerStore X system is being implemented using Dell EMC S5248F-ON Ethernet switching as data switches.

What is required when configuring the VLT interconnects on the data switches?

- A. Assign the switch default route for the VLT traffic
- B. Set the VLT connection to the switch default VLAN
- C. On each switch, select the switch management port MAC as the VLT MAC
- D. Configure the VLT MACs with a matching unique made-up address

Correct Answer: C

### **QUESTION 3**

**DRAG DROP** 

Match the CLI command to the appropriate configuration.

Select and Place:

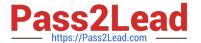

### **Answer Area**

### Configuration

Ensure the switch has precedence

Configure a switch as a VLT backup

Add VLTi ports to a VLTi domain

Commit and save configuration

Disable L2 Mode on a VLTi interface

### Command

#(conf-vlt-1) discovery-interface ethernet 1/1/55-1/1/56

#(conf-range-eth1/1/55-1/1/56) no switchport

# copy running-configuration startupconfiguration

#(conf-vlt-1) backup destination 172.17.57.30

#(conf-vlt-1) primary-priority 1

### Correct Answer:

### **Answer Area**

# Configure a switch as a VLT backup Commit and save configuration Ensure the switch has precedence Disable L2 Mode on a VLTi interface Add VLTi ports to a VLTi domain

### **QUESTION 4**

At what point in the configuration of an External Storage Import session does the data path from the host to the PowerStore system become the active IO path?

A. When the import session begins

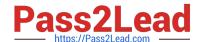

# https://www.pass2lead.com/des-1221.html

2023 Latest pass2lead DES-1221 PDF and VCE dumps Download

- B. Before launching the Import Storage wizard
- C. During the ImportKit installation
- D. As MPIO restarts on the host

Correct Answer: C

### **QUESTION 5**

An administrator receives an alert on a PowerStore Cluster with three appliances:

The appliance A1 is projected to run out of space in 8 days Capacity utilization is above 90 percent

Which tools are available to assist the Administrator with a potential resolution?

- A. Thin provision conversion wizard
- B. System Optimization
- C. Space reclamation wizard
- D. Assisted Migration

Correct Answer: D

Reference: https://volumes.blog/2020/05/18/what-is-powerstore-part-11-resource-balancer/

### **QUESTION 6**

Which network is used by the PowerStore for communication to the cluster database?

- A. inter-node
- B. ICM
- C. IDN
- D. ICD

Correct Answer: A

Reference: https://www.dell.com/support/manuals/en-pk/powerstore-1000t/pwrstr-ntwk-plang/powerstore-t-model-appliance-networks?guid=guid-97a3e988-c1bc-4f51-a445-3af23f19da1b

### **QUESTION 7**

- 1.a.1 What is the maximum number of appliances that can be connected to form a cluster?
- A. 1 in a PowerStore T cluster, 4 in a PowerStore X cluster

### https://www.pass2lead.com/des-1221.html

2023 Latest pass2lead DES-1221 PDF and VCE dumps Download

- B. 1 in a PowerStore T cluster, 1 in a PowerStore X cluster
- C. 4 in a PowerStore T cluster, 4 in a PowerStore X cluster
- D. 4 in a PowerStore T cluster, 1 in a PowerStore X cluster

Correct Answer: C

Reference: https://www.delltechnologies.com/en-us/collaterals/unauth/white-papers/products/storage/h18149-dell-emc-powerstore-platform-introduction.pdf

### **QUESTION 8**

A storage administrator has configured the addition of a VNX2 as a remote system for migration. Which Import External Storage migration feature architectural components are now established?

- A. Host iSCSI initiators are registered on the VNX2 storage system
- B. Data path and management control path to the source storage system
- C. Data path and management control path to the access host
- D. Host Fibre Channel initiators are registered on the VNX2 storage system

Correct Answer: D

### **QUESTION 9**

Refer to the Exhibit.

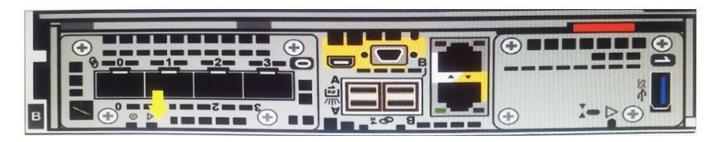

Note the yellow arrow. A Data Center Engineer notices that the LED is blinking blue and amber alternating at one second intervals. What does this indicate?

- A. Node is Degraded
- B. System is booting
- C. Node in Service Mode
- D. System not initialized

Correct Answer: C

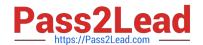

### https://www.pass2lead.com/des-1221.html 2023 Latest pass2lead DES-1221 PDF and VCE dumps Download

Reference: https://www.dell.com/support/manuals/en-pk/powerstore/pwrstr-isg/embedded-module-leds?guid=guid-bc07892c-75cf-43b6-8f17-8a4c49001aebandlang=en-us

### **QUESTION 10**

What is the logical block size when creating and formatting volumes on PowerStore for Windows hosts?

- A. 512 bytes
- B. 520 bytes
- C. 4096 bytes
- D. 64 kilobytes

Correct Answer: A

Reference: https://www.dell.com/support/manuals/en-pk/powerstore/pwrstr-hcg/disk-formatting?guid=guid-27740e37-8432-4241-a3d7-bf18843a94ceandlang=en-us

DES-1221 PDF Dumps

**DES-1221 Practice Test** 

**DES-1221 Braindumps**